Windows

からは、減少しては、減少しては、減少しては、減少しては、減少しては、減少しては、減少しては、減少しては、減少しては、減少しては、減少しですが…。

<http://crocro.com/pc/soft/mclean/> XP 2000 Me 98

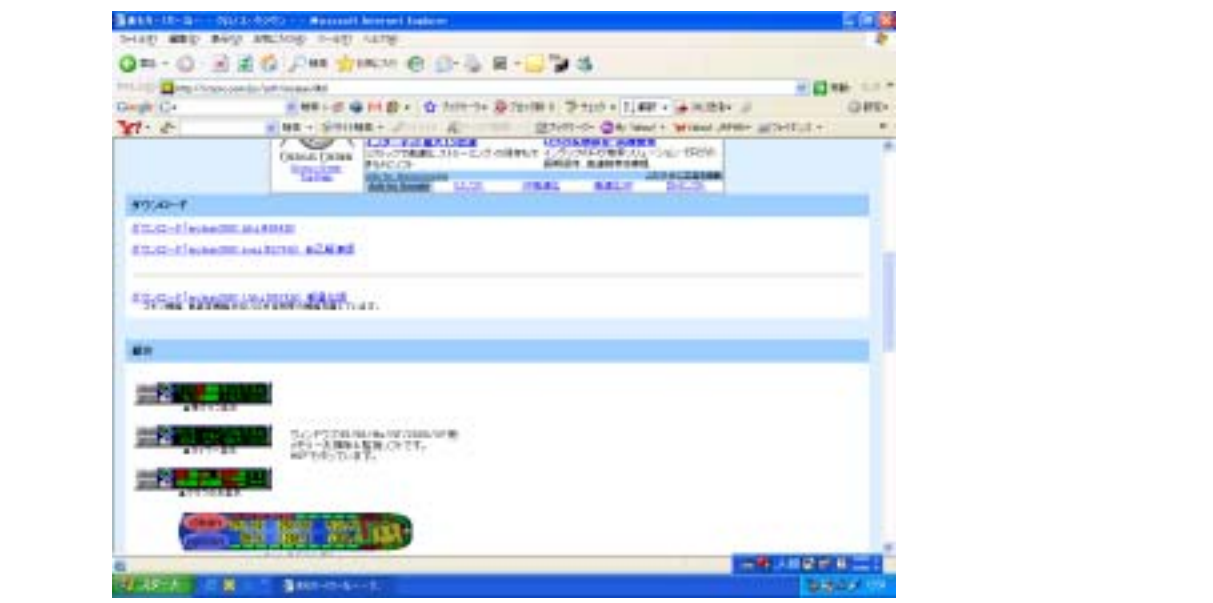

mclean3061

## mclean3061.exe

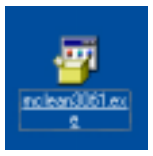

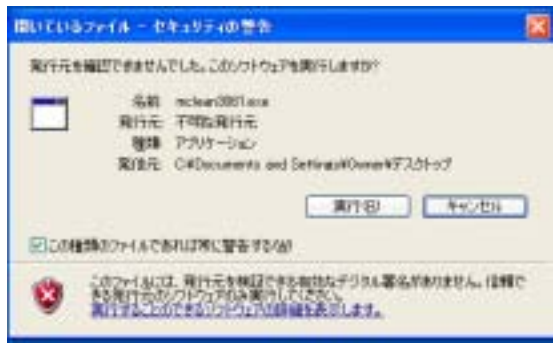

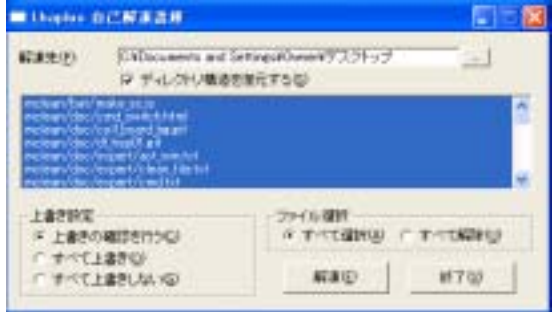

## mclean

## mclean

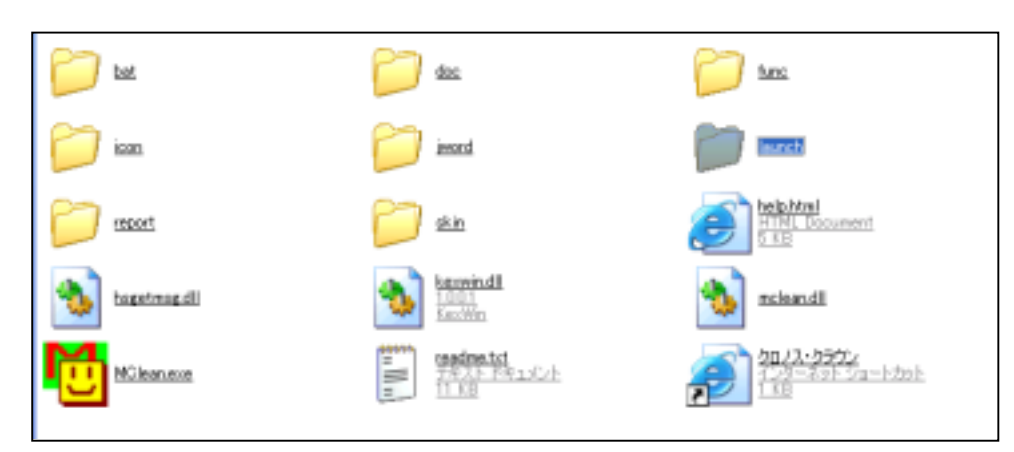

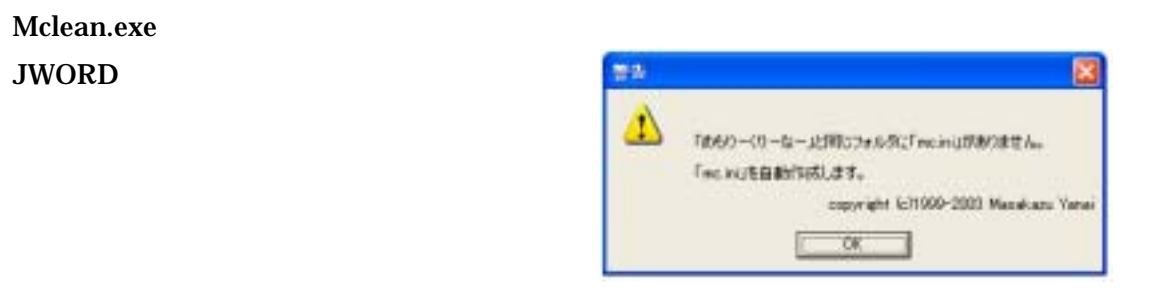

## 

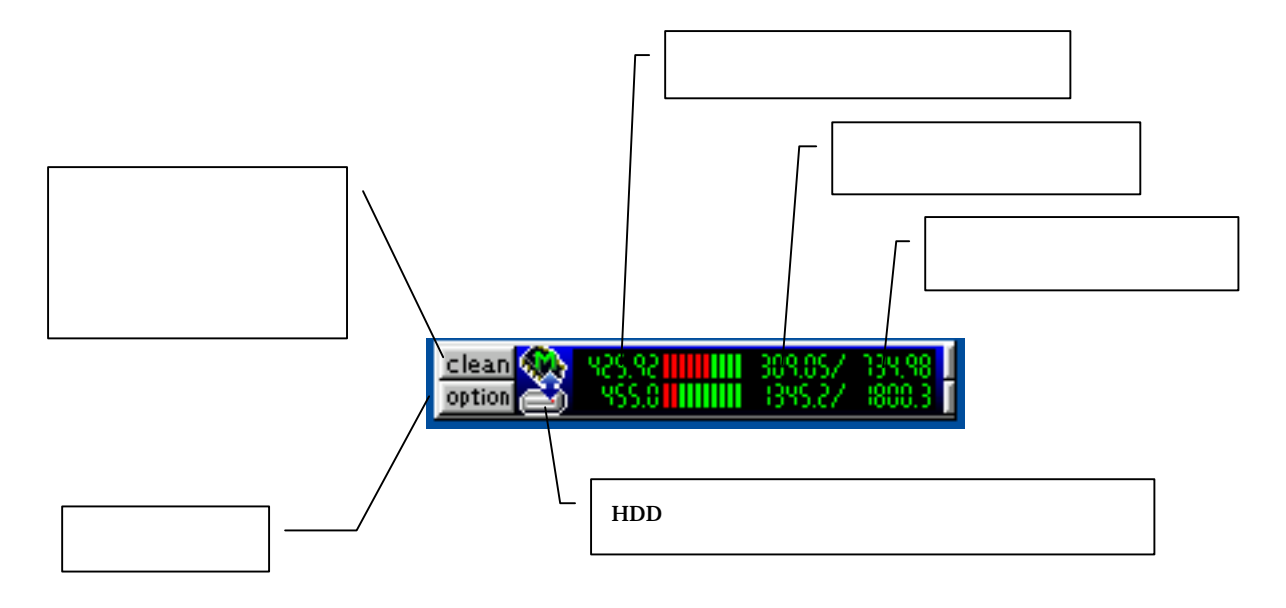

option

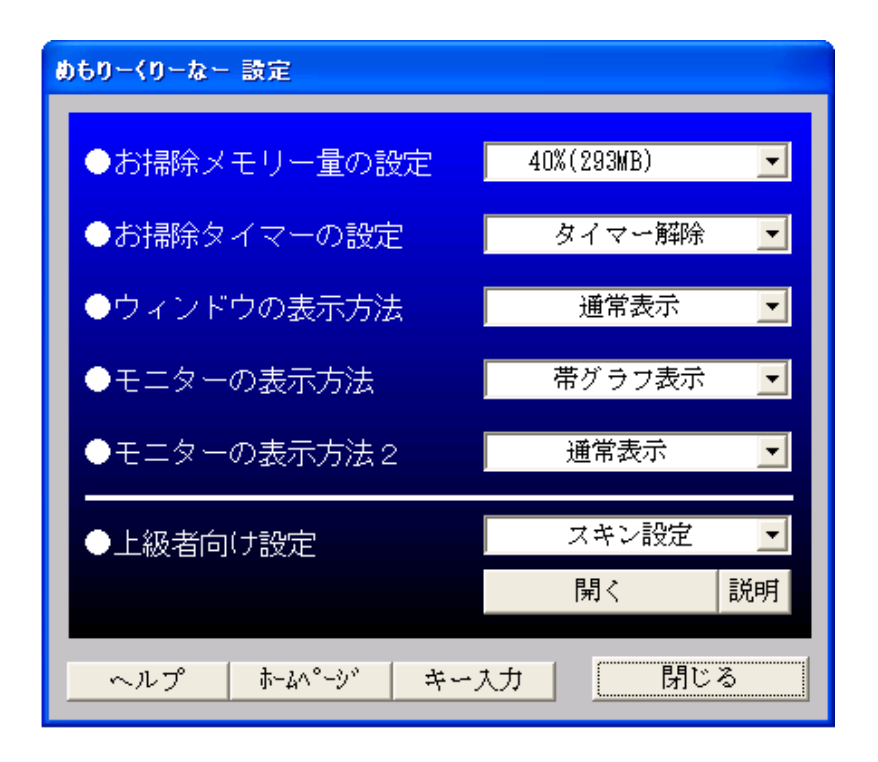

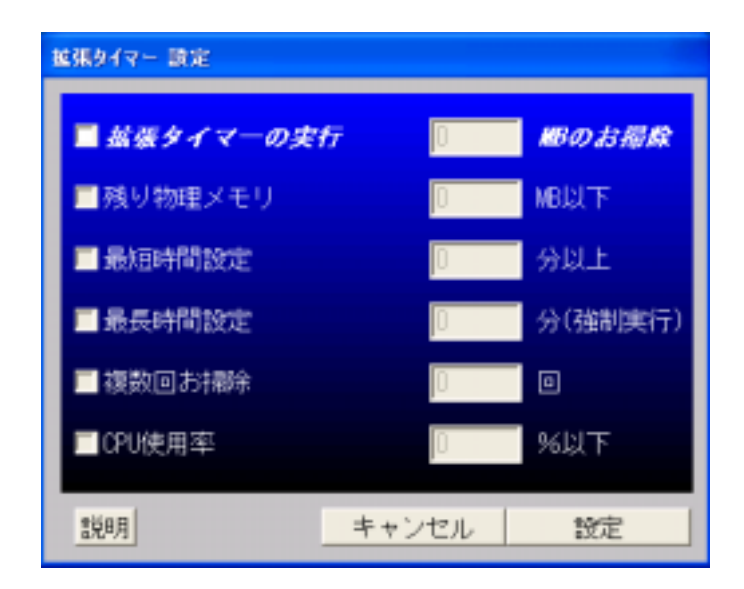

Internet Explorer

Internet Explorer **Web** 

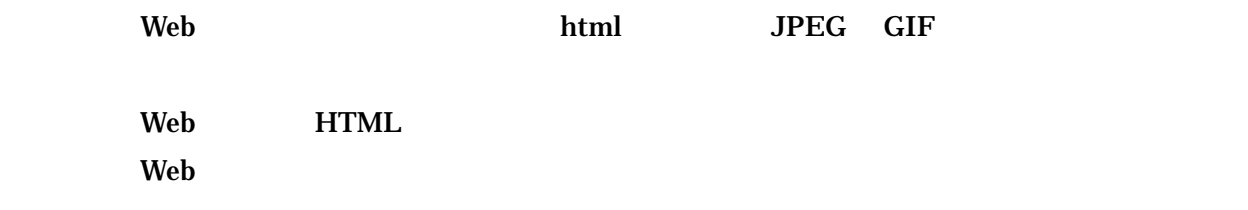